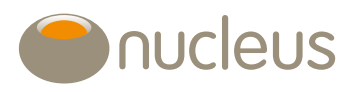

## Why there might be an issue with regular payments

We've listed common reasons why a client's regular withdrawal or income payment might not go out on time.

We've also created a [2024 calendar.](https://nucleusnutshell.bethebrand.com/mb/Bn6whx) This shows when public holidays are happening around the world. It indicates other reasons why delays in trading and settlement may occur.

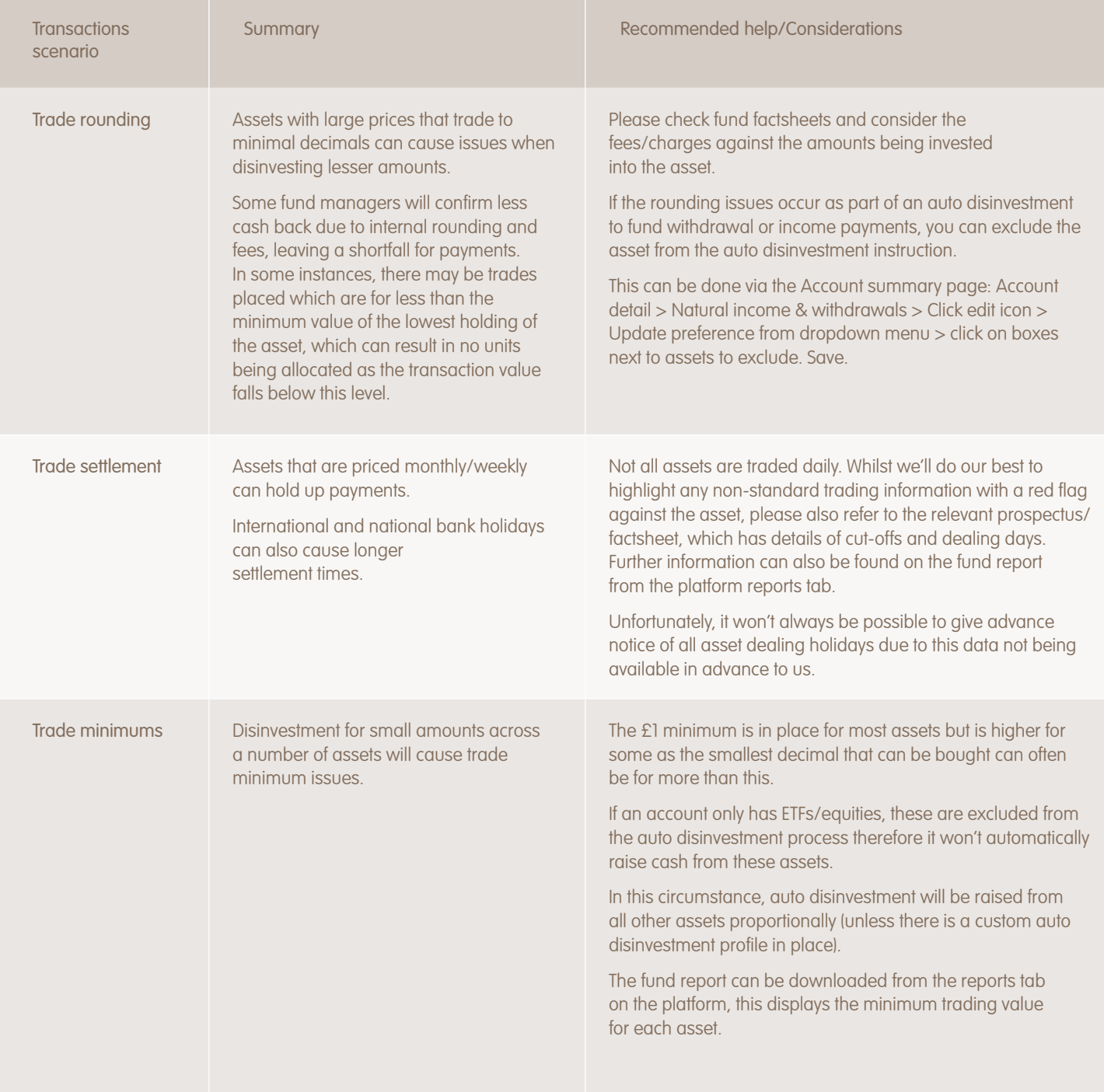

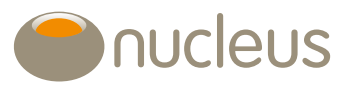

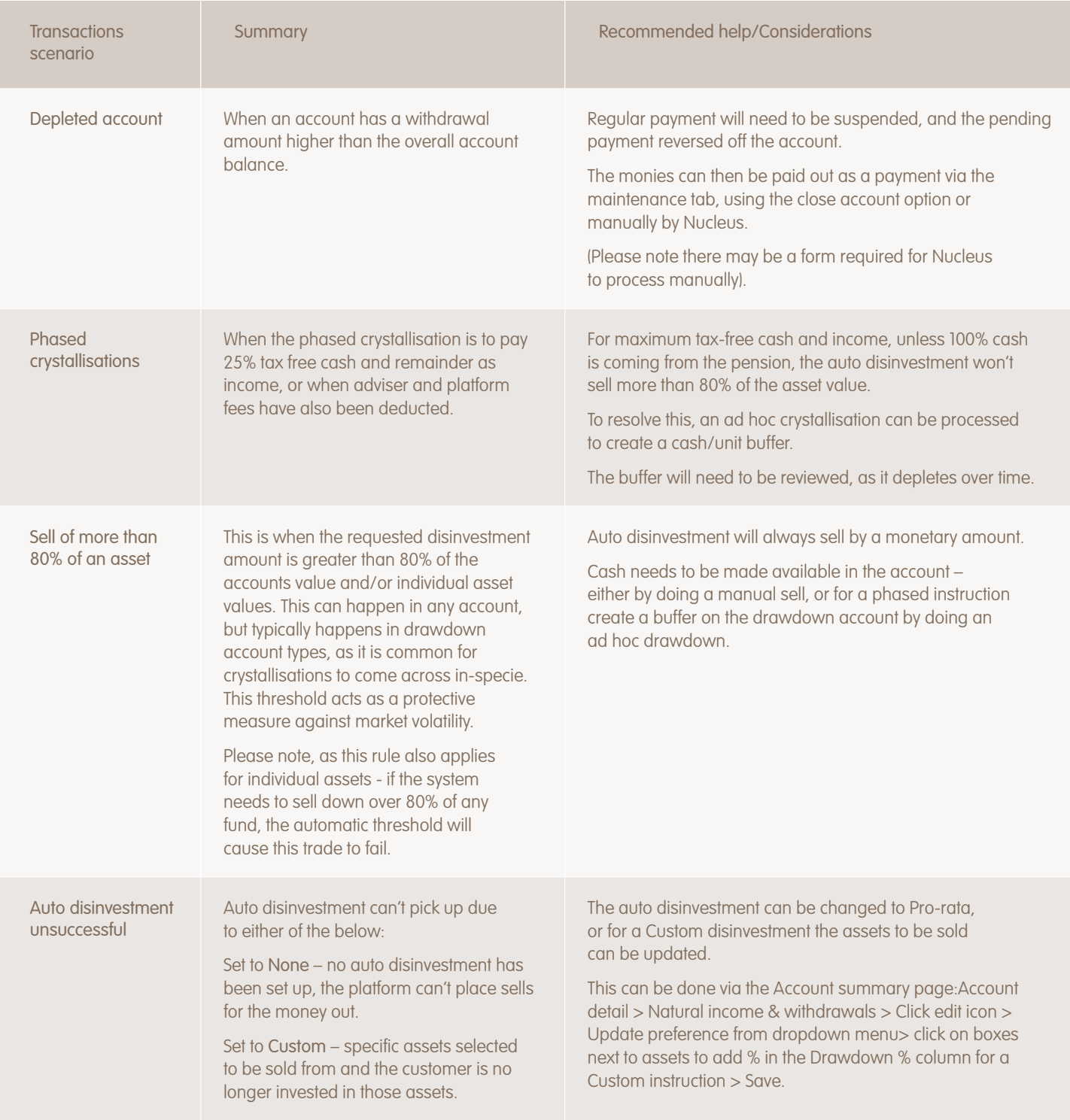

**Q** 

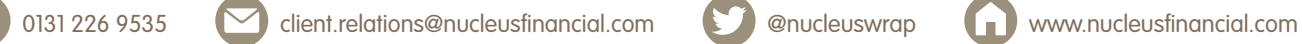

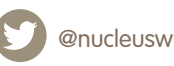

"Nucleus", "NFS" and "Nucleus Financial Services" are the trading names of Nucleus Financial Services Limited (NFS) (registered in England 05629686); and Nucleus Financial Limited (NF) (registered in England<br>number 0552209 training purposes.